# **Маржирование по Расчетным кодам в релизе Spectra 5.0**

## **Термины и сокращения:**

РФ – Расчетная фирма; РК – Расчетный код; БФ – Брокерская фирма (СБФ – собственная, КБФ – клиентская, ДУ – доверительное управление, ОБФ – обособленная); 7сс – семизначный раздел

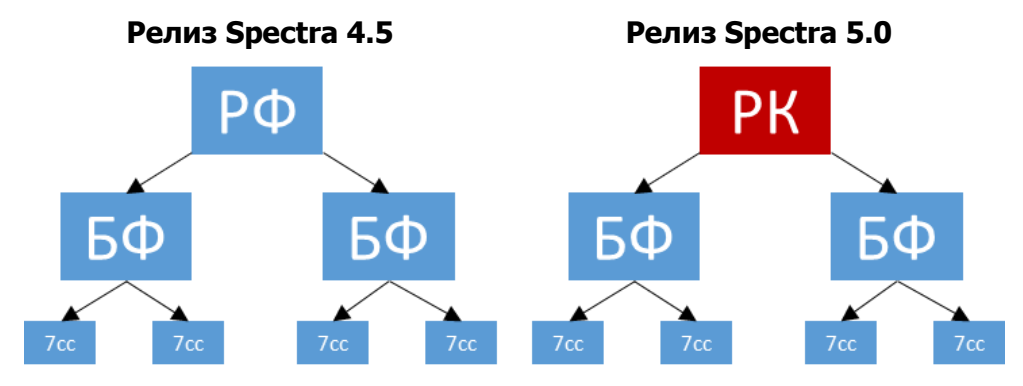

В релизе Spectra 5.0 предлагается 2 типа маржирования на уровне Расчетного кода: Полунеттинг БФ (по аналогии с маржированием в ТКС Spectra 4.5) и Полунеттинг РК<sup>1</sup>.

|                                                               | <b>Spectra 4.5</b>                                                                                                    | Spectra 5.0 <sup>2</sup>                                                                                                    |
|---------------------------------------------------------------|----------------------------------------------------------------------------------------------------|----------------------------------------------------------------------------------------------------|
| Тип<br>маржирования                                           | Полунеттинг БФ<br>внутри одного БФ ГО считается<br>по принципу «большой ноги»<br>внутри одного РФ ГО считается<br>по принципу «брутто» | Полунеттинг РК<br>внутри одного БФ ГО считается по<br>$\bullet$<br>принципу «большой ноги»<br>внутри одного РК ГО считается по<br>$\bullet$<br>принципу «большой ноги» |
| Раздельный учет<br>средств                                    | На одном РФ могут быть БФ разных<br>типов (клиентские, собственные,<br>обособленная)                                                   | На одном РК могут быть БФ только одного<br>(клиентские, собственные<br>типа<br>или<br>обособленная)                                                                    |
| <b>Расчет</b><br>требований ГО                                | $7cc - 5\Phi$                                                                                                    | $7cc - 5\Phi - PK$                                                                                                    |
| Расчет свободных<br>средств                                   | На уровне БФ и РФ                                                                                                    | Отдельно по каждому РК и БФ                                                                                                    |
| Проверка<br>достаточности<br>средств при<br>постановке заявки | 7сс (опционально)<br>БФ<br>PФ                                                                                                    | 7сс (опционально)<br>БФ (опционально) <sup>3</sup><br><b>PK</b>                                                                                                    |
| Перевод средств:                                              |                                                                                                    |                                                                                                    |
| между БФ одного РК                                            | с СБФ и КБФ: проверок нет<br>$\bullet$<br>на ДУ: проверка на уровне РФ<br>с ОБФ: перевод невозможен                                    | с СБФ и КБФ: проверок нет<br>$\bullet$<br>на ДУ: проверка на уровне РК<br>с ОБФ: перевод невозможен<br>$\bullet$                                                       |
| между БФ разных РК                                            | с СБФ, КБФ и ДУ: проверка на<br>уровне РФ<br>с ОБФ: перевод невозможен                                                                 | с СБФ, КБФ и ДУ: проверка на уровне<br>$\bullet$<br><b>PK</b><br>с ОБФ: перевод невозможен                                                                             |
| Вывод рублей и                                                | для КБФ, СБФ и ДУ: БФ - РФ                                                                                                    | для КБФ, СБФ и ДУ: БФ - РК                                                                                                    |
| залогов<br>Выставление<br>маржин кола                         | для ОБФ: проверка на уровне БФ<br>Выставляется на уровне РФ                                                                            | для ОБФ: проверка на уровне БФ<br>Выставляется на уровне РК                                                                                                    |
| Выставление<br>рублевой<br>задолженности                      | Выставляется на уровне РК                                                                                                    | Выставляется на уровне РК                                                                                                    |

 $1$ для перехода на тип маржирования «Полунеттинг РК» необходима подача соответствующего заявления в Отдел клиринга Срочного рынка

1

<sup>&</sup>lt;sup>2</sup> в данной таблице рассматривается только тип маржирования «Полунеттинг РК» в релизе Spectra 5.0

<sup>3</sup> для отмены проверки достаточности средств при постановке заявки на уровне БФ необходима подача соответствующего заявления в Отдел клиринга Срочного рынка

## **Переводы денежных средств между Брокерскими фирмами:**

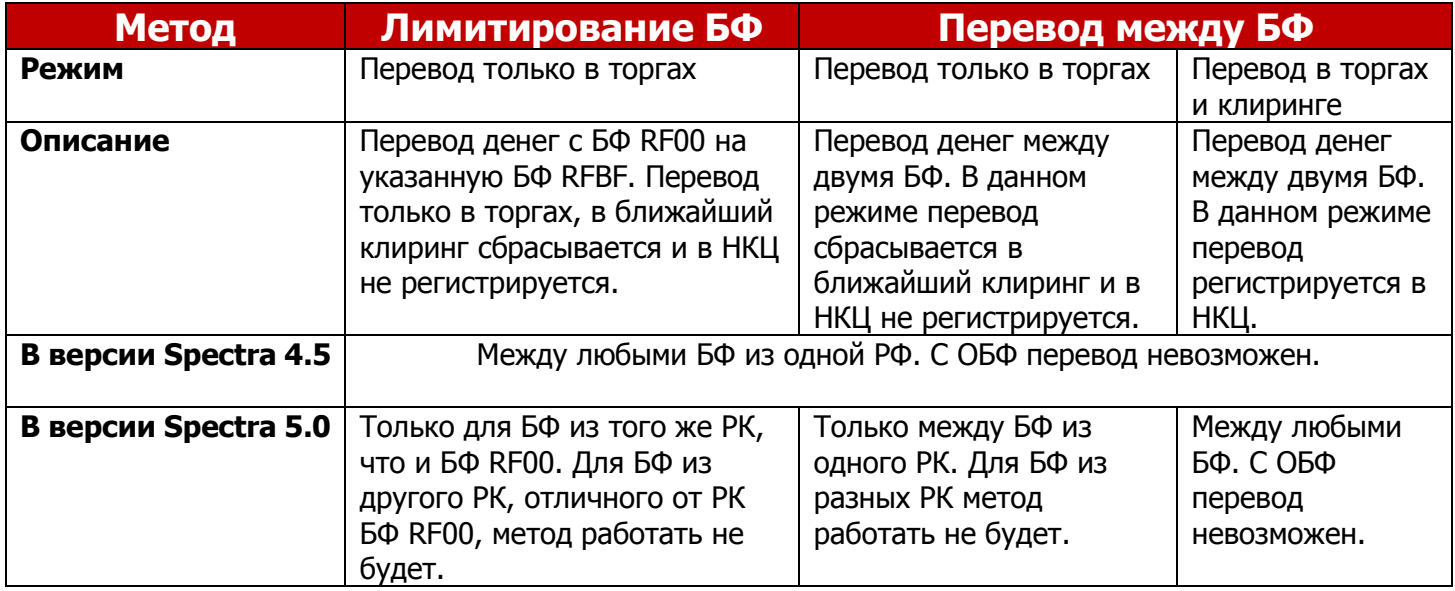

## **Изменения в отчетной подсистеме:**

В отчет clientsXX00.csv добавляется новое поле margin\_type – тип маржирования по РК.

**Изменения в пользовательских интерфейсах:** <http://moex.com/n12447/?nt=107>

## **Общая структура счетов после релиза Spectra 5.0:**

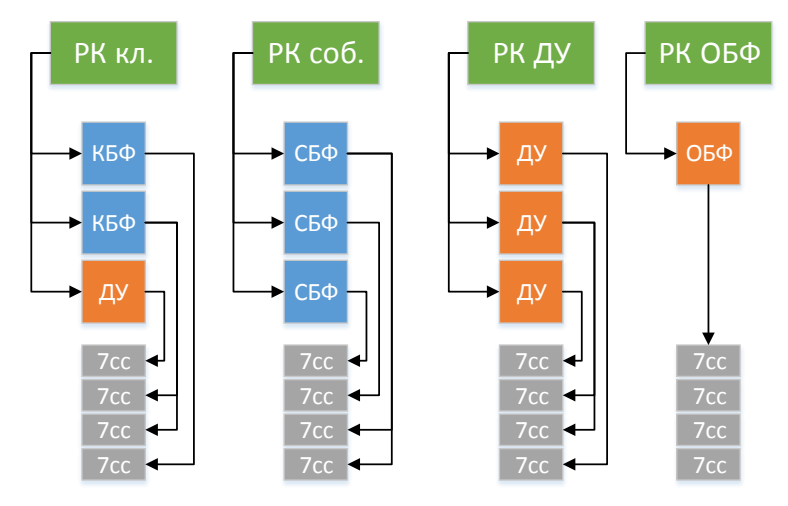

## **Термины и сокращения:**

FM – свободные деньги в рублях; POS – позиция (в контрактах, с учетом направления); IM – требования к гарантийному обеспечению (в рублях); AM – торговый лимит в рублях (сумма всех рублей и залогов)

## **Используемые формулы:**

AM РК = AM БФ 1 + АМ БФ 2 + … + АМ БФ n

 $FM$  PK = AM PK - IM PK

IM  $5\Phi$  = POS \* r (где r – ГО под единицу позиции в рублях, для простоты во всех примерах r = 1)

FM БФ = АМ БФ - IM БФ

IM РК типа «Полунеттинг РК» считается по принципу «большой ноги», то есть при разнонаправленных позициях по одному контракту на двух БФ, IM РК = max  $\{IM$  БФ 1; IM БФ 2 $\}$ 

IM РК типа «Полунеттинг БФ» считается по принципу «брутто», то есть при разнонаправленных позициях по одному контракту на двух БФ, IM РК =  $\Sigma$  {IM БФ 1; IM БФ 2}

## **Примеры:**

Все примеры приведены для клиентских РК типа маржирования «Полунеттинг РК» и БФ с отключенной проверкой достаточности средств при подаче заявки. Для простоты все позиции открываются по одному фьючерсному контракту, а все средства выражены в рублях.

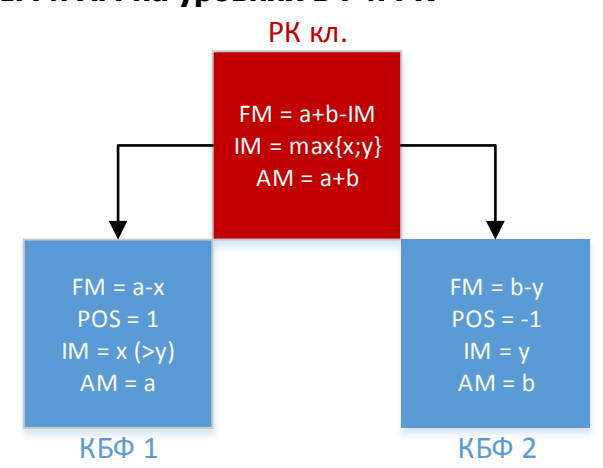

## **1) Формулы расчета FM, IM и AM на уровнях БФ и РК**

## **2) Пример расчета требований ГО для РК разных типов маржирования**

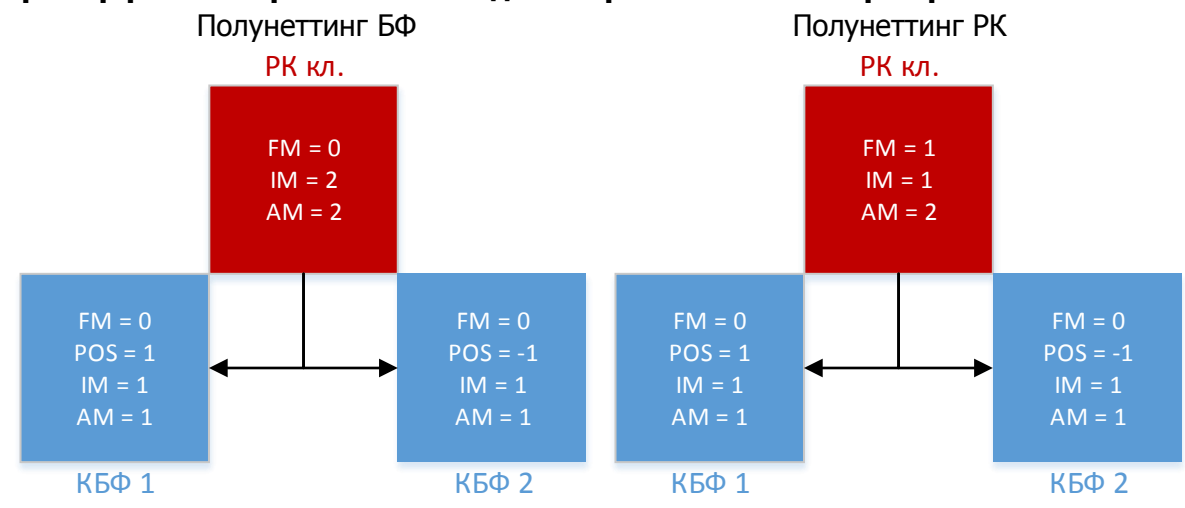

## **3) Открытие разнонаправленных позиций на разных БФ одного РК**

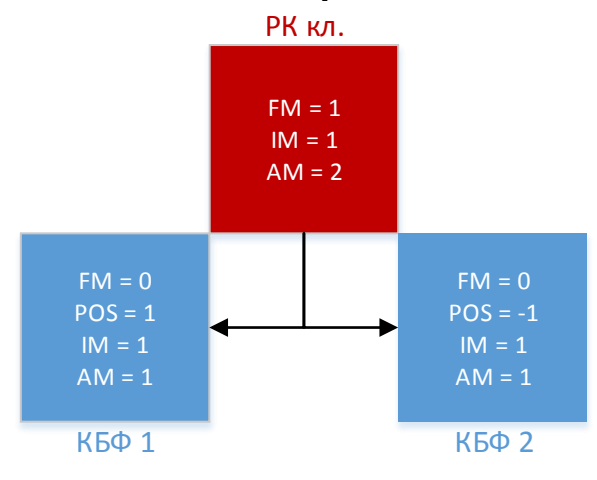

#### **4) Проверка достаточности средств при постановке заявки (проверка пройдена)**

Зелеными стрелками показан путь заявки на открытие 1 короткой позиции с требованием к обеспечению, равному 1 (POS = -1; IM <sup>=</sup> 1)

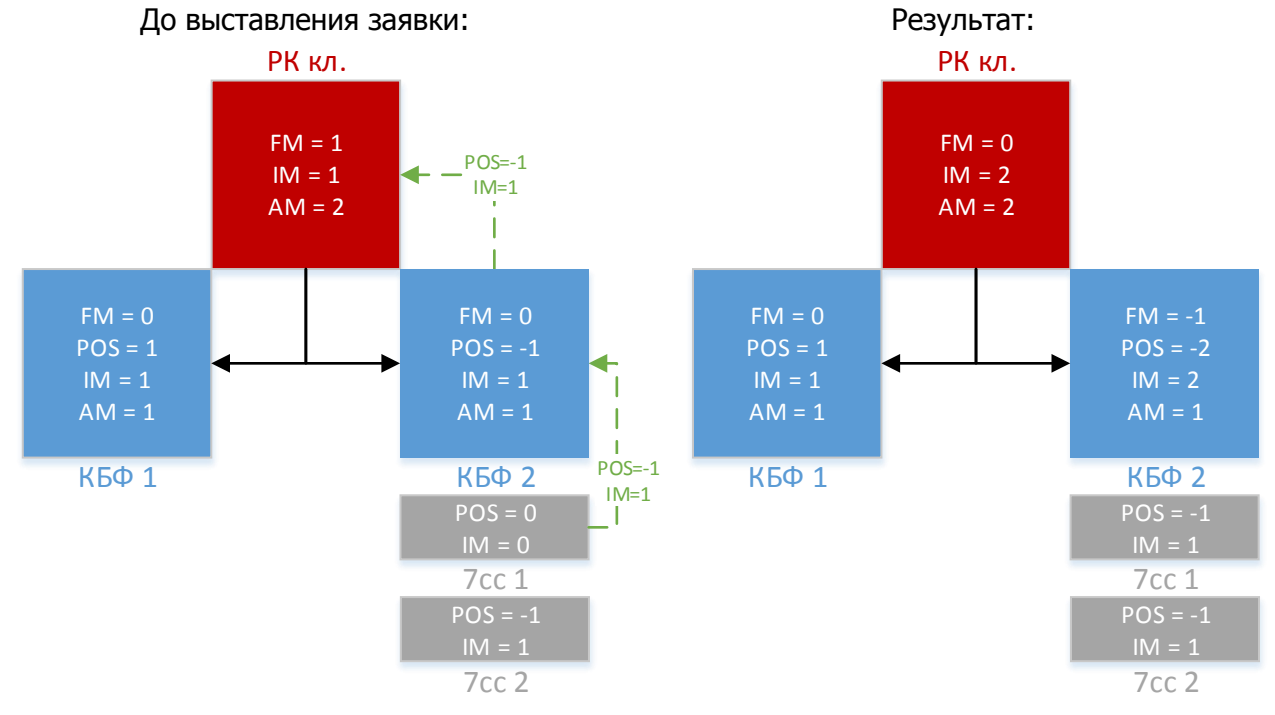

**5) Проверка достаточности средств при постановке заявки (проверка не пройдена)** Красной стрелкой показана не пройденная заявкой проверка (IM заявки > FM РК)

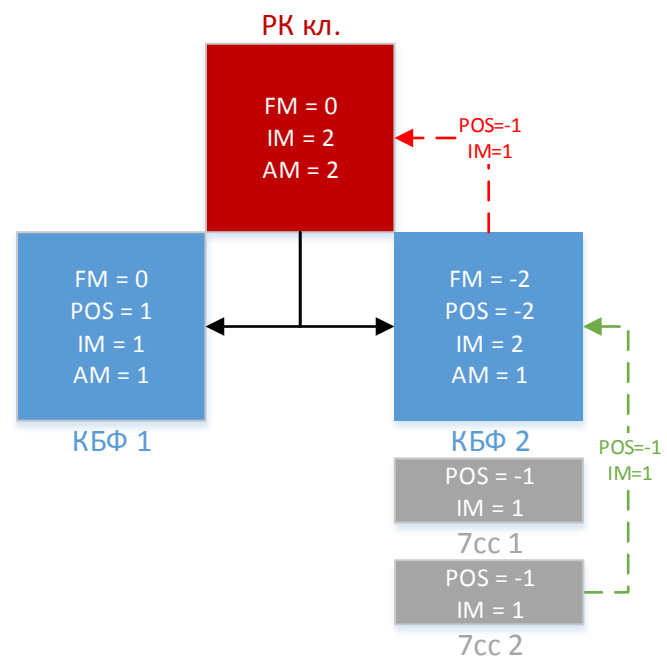

## **6) Проверка при переводе средств между БФ одного РК (проверка пройдена)**

Зеленой стрелкой показан перевод 1 ед. денежных средств между БФ (AM <sup>=</sup> 1)

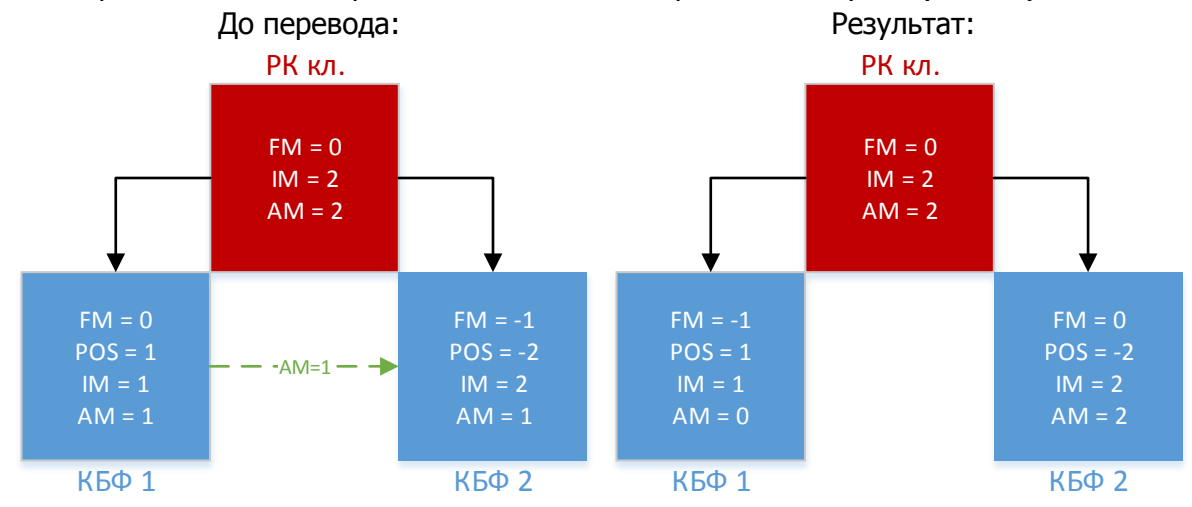

#### **7) Проверка при выводе рублей (проверка пройдена)**

Зеленой стрелкой показан вывод 1 ед. денежных средств (AM <sup>=</sup> 1)

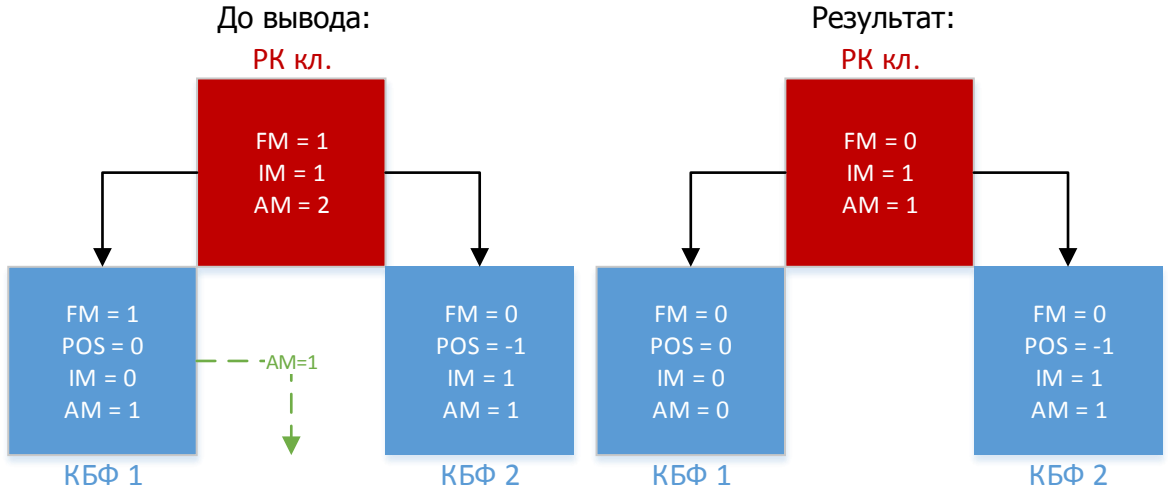

## **8) Проверка при выводе рублей (проверка не пройдена)**

Красной стрелкой показан не прошедший проверку вывод средств (AM вывод > FM РК)

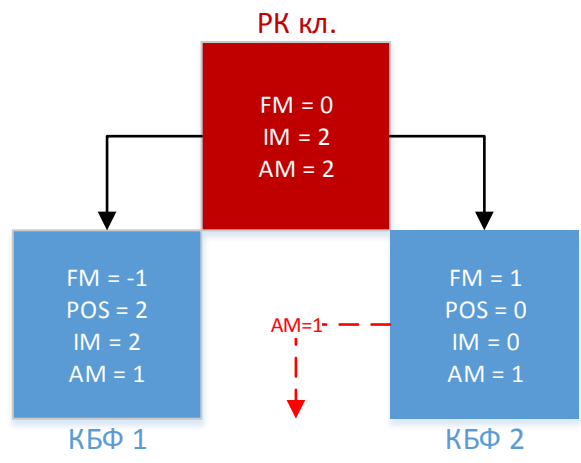